# **IT INFORMATION FOR STUDENTS 2023-2024**

## **UPC USER** ACCOUNT

Students will be automatically signed up in UPC's systems once enrollment is formalized.

**USERNAME:** name.surname or name.surname1.surname2

- New students: will receive the access codes at the e-mail address they provided in the enrollment form.
- Rest of students: will have the same UPC account they formerly had.

To get your username or change your password:

https://identitatdigital.upc.edu/gcredencials

Problems with your UPC user account, contact ATIC by:

- Phone: +34 93 401 62 13
- e-mail: atic@upc.edu
- Web: https://eatic.upc.edu

## **ACCESS TO IT SERVICES**

UPC EMAIL ADRESS: https://correu.upc.edu

Gmail address @estudiantat.upc.edu. Google Workspace for Education Plus tools.

#### **VIRTUAL CAMPUS**

https://atenea.upc.edu

UPC virtual learning environment. Virtual classrooms of the subjects.

#### **E-SECRETARIA:**

https://esecretaria.upc.edu

Portal of services for UPC students. Check academic records, online request forms, etc.

#### **PORTAL CAMINS:**

https://portal.camins.upc.edu

Camins teaching and management intranet. Records, language certificates, internships, bachelor's thesis, mobility, etc.

## **RESOURCES FOR TEACHING**

**TEACHING SOFTWARE: software** needed for teaching activities available on the computer rooms, as well as from CaminsBROKER and CaminsDESKTOP services

https://caminstech.upc.edu/es/serveis/ programaridocencia

Computer rooms: A2-S111, A2-S112, B1-002, B2-101 i D1-101

https://caminstech.upc.edu/es/serveis/ aulesinformatiques

CaminsBROKER: remote access to computer rooms' PCs (available in the evenings and on weekends).

https://portal.camins.upc.edu/camins broker

CaminsDESKTOP: remote access to a virtual desktop (available 24 hours a day).

https://caminsdesktop.upc.edu

### DISK SPACE (Unit P): 25 GB for

personal use at the school's servers. Attention! All files not saved in unit P: will be deleted automatically when the PC or remote desktop is restarted.

CaminsAULES: remote access to personal space (P:) via a web page.

https://caminsaules.upc.edu

## **INFORMATION OF INTEREST**

Install most teaching software on your personal computers: check the following link for available and installable programs (marked in green).

https://caminstech.upc.edu/es/serveis/ programaridocencia

Use the teaching software remotely by means of:

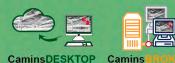

## **IT SERVICES**

IT SUPPORT: should you have any question or need support please contact CaminsTECH (IT services of the Camins UTG) through our attention channels:

 Incident request (Suport UTGAC Intranet):

https://suport.utgac.upc.edu

- E-mail: serveistic.camins@upc.edu
- **Phone:** +34 93 401 70 65
- In person: Centre d'Atenció a l'Usuari, B2 - 102, Campus Nord UPC

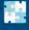

https://caminstech.upc.edu/es/docencia/serveis

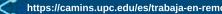

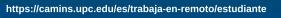

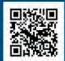

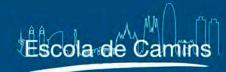

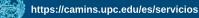

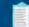

English